Subject: Re: [PATCH] Hookup group-scheduler with task container infrastructure Posted by [akpm](https://new-forum.openvz.org/index.php?t=usrinfo&id=1815) on Mon, 10 Sep 2007 17:22:59 GMT [View Forum Message](https://new-forum.openvz.org/index.php?t=rview&th=3867&goto=19998#msg_19998) <> [Reply to Message](https://new-forum.openvz.org/index.php?t=post&reply_to=19998)

On Mon, 10 Sep 2007 22:53:34 +0530 Srivatsa Vaddagiri <vatsa@linux.vnet.ibm.com> wrote:

> On Mon, Sep 10, 2007 at 07:05:00PM +0200, Jan Engelhardt wrote: > > On Sep 10 2007 22:40, Srivatsa Vaddagiri wrote: > > >+#ifdef CONFIG\_FAIR\_GROUP\_SCHED > > >+SUBSYS(cpuctlr)  $>$  >  $>$  +#endif  $>$ > > cpuctl, cpuctrl, cpu\_controller? > > \*shrug\* .. I used "cpuctlr" to mean "CPU Controller". Any other short names > would do. From your list, cpuctl or cpuctrl both qualifies IMO! > > Unless folks have strong objection to it, I prefer "cptctlr", the way it is. > objection ;) "cpuctlr" isn't memorable. Kernel code is write-rarely, read-often. "cpu controller", please. The extra typing is worth it ;)

Containers mailing list Containers@lists.linux-foundation.org https://lists.linux-foundation.org/mailman/listinfo/containers

\_\_\_\_\_\_\_\_\_\_\_\_\_\_\_\_\_\_\_\_\_\_\_\_\_\_\_\_\_\_\_\_\_\_\_\_\_\_\_\_\_\_\_\_\_\_\_

Subject: Re: [PATCH] Hookup group-scheduler with task container infrastructure Posted by [Jan Engelhardt](https://new-forum.openvz.org/index.php?t=usrinfo&id=688) on Mon, 10 Sep 2007 17:41:37 GMT [View Forum Message](https://new-forum.openvz.org/index.php?t=rview&th=3867&goto=20021#msg_20021) <> [Reply to Message](https://new-forum.openvz.org/index.php?t=post&reply_to=20021)

On Sep 10 2007 10:22, Andrew Morton wrote: >> Unless folks have strong objection to it, I prefer "cptctlr", the way it is.

>

>Kernel code is write-rarely, read-often.

I think you mean \_\_read\_mostly. :-)

 Jan

--

Containers mailing list Containers@lists.linux-foundation.org https://lists.linux-foundation.org/mailman/listinfo/containers

\_\_\_\_\_\_\_\_\_\_\_\_\_\_\_\_\_\_\_\_\_\_\_\_\_\_\_\_\_\_\_\_\_\_\_\_\_\_\_\_\_\_\_\_\_\_\_

Subject: Re: [PATCH] Hookup group-scheduler with task container infrastructure Posted by [Srivatsa Vaddagiri](https://new-forum.openvz.org/index.php?t=usrinfo&id=667) on Mon, 10 Sep 2007 17:46:49 GMT [View Forum Message](https://new-forum.openvz.org/index.php?t=rview&th=3867&goto=20031#msg_20031) <> [Reply to Message](https://new-forum.openvz.org/index.php?t=post&reply_to=20031)

On Mon, Sep 10, 2007 at 10:22:59AM -0700, Andrew Morton wrote: > objection ;) "cpuctlr" isn't memorable. Kernel code is write-rarely, > read-often. "cpu\_controller", please. The extra typing is worth it ;)

Ok! Here's the modified patch (against 2.6.23-rc4-mm1).

Signed-off-by : Srivatsa Vaddagiri <vatsa@linux.vnet.ibm.com> Signed-off-by : Dhaval Giani <dhaval@linux.vnet.ibm.com>

-- include/linux/container\_subsys.h | 5 init/Kconfig | 9 + kernel/sched.c | 311 +++++++++++++++++++++++++++++++++++++- kernel/sched\_fair.c | 3 4 files changed, 313 insertions(+), 15 deletions(-)

Index: current/include/linux/container\_subsys.h

===================================================================

--- current.orig/include/linux/container\_subsys.h +++ current/include/linux/container\_subsys.h @@ -36,3 +36,8 @@ SUBSYS(mem\_container) #endif

/\* \*/

```
+#ifdef CONFIG_FAIR_GROUP_SCHED
+SUBSYS(cpu_controller)
+#endif
+
+/- */
Index: current/init/Kconfig
```
===================================================================

--- current.orig/init/Kconfig +++ current/init/Kconfig @@ -326,6 +326,15 @@ config RESOURCE\_COUNTERS infrastructure that works with containers depends on CONTAINERS

+config FAIR\_GROUP\_SCHED

+ bool "Fair group scheduler"

+ depends on EXPERIMENTAL && CONTAINERS

+ help

+ This option enables you to group tasks and control CPU resource

+ allocation to such groups.

+

+ Say N if unsure.

+

```
 config SYSFS_DEPRECATED
  	bool "Create deprecated sysfs files"
  	default y
Index: current/kernel/sched.c
===================================================================
--- current.orig/kernel/sched.c
+++ current/kernel/sched.c
@@ -179,6 +179,58 @@ struct load stat {
 unsigned long delta fair, delta exec, delta stat;
 };
+#ifdef CONFIG_FAIR_GROUP_SCHED
+
+#include <linux/container.h>
+
+struct cfs_rq;
+
+/* task group related information */
+struct task_grp {
+ struct container_subsys_state css;
+ /* schedulable entities of this group on each cpu */+ struct sched_entity **se;
+ /* runqueue "owned" by this group on each cpu */
+ struct cfs_rq **cfs_rq;
+ unsigned long shares;
+};
+
+/* Default task group's sched entity on each cpu */
+static DEFINE_PER_CPU(struct sched_entity, init_sched_entity);
+ Default task group's cfs rg on each cpu */+static DEFINE_PER_CPU(struct cfs_rq, init_cfs_rq) ____cacheline_aligned_in_smp;
+
+static struct sched_entity *init_sched_entity_p[CONFIG_NR_CPUS];
+static struct cfs_rq *init_cfs_rq_p[CONFIG_NR_CPUS];
+
+/* Default task group.
+ * Every task in system belong to this group at bootup.
+ */
+static struct task_grp init_task_grp = {
+ .se = init sched entity p,
+ \cdot .cfs_rq = init_cfs_rq_p,
+ };
+
+/* return group to which a task belongs */
+static inline struct task_grp *task_grp(struct task_struct *p)
+{
+ return container of(task subsys state(p, cpu controller subsys id),
```

```
+ struct task_grp, css);
+}
+
+/* Change a task's cfs_rq and parent entity if it moves across CPUs/groups */
+static inline void set_task_cfs_rq(struct task_struct *p)
+{
+ p->se.cfs_rq = task_grp(p)->cfs_rq[task_cpu(p)];
+ p->se.parent = task_grp(p)->se[task_cpu(p)];
+}
+
+#else
+
+static inline void set_task_cfs_rq(struct task_struct *p) { }
+
+#endif	/* CONFIG_FAIR_GROUP_SCHED */
+
 /* CFS-related fields in a runqueue */
 struct cfs_rq {
 struct load weight load;
@@ -208,6 +260,7 @@ struct cfs_rq {
  	 * list is used during load balance.
  	 */
  	struct list_head leaf_cfs_rq_list; /* Better name : task_cfs_rq_list? */
+ struct task_grp *tg; /* group that "owns" this runqueue */ #endif
 };
@@ -405,18 +458,6 @@ unsigned long long cpu clock(int cpu)
 EXPORT_SYMBOL_GPL(cpu_clock);
-#ifdef CONFIG_FAIR_GROUP_SCHED
-/* Change a task's ->cfs_rq if it moves across CPUs */
-static inline void set_task_cfs_rq(struct task_struct *p)
-{
-p->se.cfs rq = 8task rq(p)->cfs;
-}
-#else
-static inline void set_task_cfs_rq(struct task_struct *p)
-{
-}
-#endif
-
 #ifndef prepare_arch_switch
# define prepare arch switch(next) do \{ \} while (0)
 #endif
@@ -6567,7 +6608,25 @@ void __init sched_init(void)
 init_cfs_rq(&rq->cfs, rq);
```

```
#ifdef CONFIG_FAIR_GROUP_SCHED
 INIT_LIST_HEAD(&rq->leaf_cfs_rq_list);
- list_add(&rq->cfs.leaf_cfs_rq_list, &rq->leaf_cfs_rq_list);
+ \{+ struct cfs_rq *cfs_rq = &per_cpu(init_cfs_rq, i);
+ struct sched_entity *se =
+ &per_cpu(init_sched_entity, i);
+
+ init_cfs_rq_p[i] = cfs_rq;+ init cfs rq(cfs rq, rq);
+ \csc cfs_rq->tg = &init_task_grp;
+ list add(&cfs rq->leaf cfs rq list,
+ &rq->leaf_cfs_rq_list);
+
+ init_sched_entity_p[i] = se;
+ se->cfs_rq = &rq->cfs;
+ se->my q = cfs rq;
+ se->load.weight = NICE_0_LOAD;
+ se->load.inv weight = div64 64(1ULL<<32, NICE 0 LOAD);
+ se->parent = NULL;
+ 		}
+ init task grp.shares = NICE 0 LOAD;
 #endif
  		rq->ls.load_update_last = now;
  		rq->ls.load_update_start = now;
@@ -6764,3 +6823,229 @@ void set_curr_task(int cpu, struct task_
 }
 #endif
+
+#ifdef CONFIG_FAIR_GROUP_SCHED
+
+/* return corresponding task_grp object of a container */
+static inline struct task_grp *container_tg(struct container *cont)
+{
+ return container_of(container_subsys_state(cont,
+ cpu_controller_subsys_id), struct task_grp, css);
+}
+
+/* allocate runqueue etc for a new task group */
+static struct container_subsys_state *
+sched_create_group(struct container_subsys *ss, struct container *cont)
+{
+ struct task_grp *tg;
+ struct cfs rg *cfs rg;
+ struct sched_entity *se;
+ int i;
+
```

```
+	if (!cont->parent) {
+ /* This is early initialization for the top container */+ init_task_grp.css.container = cont;
+ return &init_task_grp.css;
+	}
+
+ \prime* we support only 1-level deep hierarchical scheduler atm \prime+	if (cont->parent->parent)
+ return ERR_PTR(-EINVAL);
+
+ tg = kzalloc(sizeof(*tg), GFP_KERNEL);
+ if (!tg)
+ return ERR_PTR(-ENOMEM);
+
+ tg->cfs_rq = kzalloc(sizeof(cfs_rq) * num_possible_cpus(), GFP_KERNEL);
+ if (!tg->cfs_rq)
+ goto err;
+	tg->se = kzalloc(sizeof(se) * num_possible_cpus(), GFP_KERNEL);
+ if (!tg->se)
+ goto err;
+
+ for each possible cpu(i) {
+ struct rq *rq = cpu_rq(i);
+
+ cfs_rq = kmalloc_node(sizeof(struct cfs_rq), GFP_KERNEL,
+ cpu to node(i));
+ if (!cfs_rq)
+ goto err;
+
+ se = kmalloc_node(sizeof(struct sched_entity), GFP_KERNEL,
+ cpu to node(i));
+ if (!se)
+ goto err;
+
+ memset(cfs rq, 0, sizeof(struct cfs rq));
+ memset(se, 0, sizeof(struct sched_entity));
+
+ tg->cfs rq[i] = cfs rq;
+ init_cfs_rq(cfs_rq, rq);
+ cfs rq->tg = tg;
+ list add rcu(&cfs rq->leaf cfs rq list, &rq->leaf cfs rq list);
+
+ tg->se[i] = se;
+ se->cfs_rq = &rq->cfs;
+ se->my q = cfs rq;
+ se->load.weight = NICE_0_LOAD;
+		se->load.inv_weight = div64_64(1ULL<<32, NICE_0_LOAD);
+ se->parent = NULL;
```

```
+	}
+
+ tg->shares = NICE_0_LOAD;
+
+ \prime* Bind the container to task_grp object we just created \prime /
+	tg->css.container = cont;
+
+ return &tg->css;
+
+err:
+	for_each_possible_cpu(i) {
+ if (tg->cfs rg && tg->cfs rg[i])
+ kfree(tg->cfs_rq[i]);
+ if (tg->se && tg->se[i])
+ kfree(tg->se[i]);
+	}
+ if (tg->cfs rg)
+ kfree(tg->cfs_rq);
+ if (tg->se)
+ kfree(tg->se);
+ if (tg)
+ kfree(tg);
+
+ return ERR_PTR(-ENOMEM);
+}
+
+
+/* destroy runqueue etc associated with a task group */
+static void sched_destroy_group(struct container_subsys *ss,
+ struct container *cont)
+{
+ struct task_grp *tg = container_tg(cont);
+ struct cfs_rq *cfs_rq;
+ struct sched_entity *se;
+ int i:
+
+	for_each_possible_cpu(i) {
+ cfs rq = tq-cfs rq[i];
+ list_del_rcu(&cfs_rq->leaf_cfs_rq_list);
+	}
+
+ /* wait for possible concurrent references to cfs_rqs complete */
+	synchronize_sched();
+
+ /* now it should be safe to free those cfs rgs */+	for_each_possible_cpu(i) {
+ cfs rq = tq-cfs rq[i];
+ kfree(cfs_rq);
```

```
+
+ se = tg->se[i];
+ kfree(se);
+	}
+
+ kfree(tg);
+}
+
+/* change task's runqueue when it moves between groups */
+static void sched move task(struct container subsys *ss, struct container *cont,
+ struct container *old_cont, struct task_struct *tsk)
+{
+ int on_rq;
+ unsigned long flags;
+ struct rq *rq;
+
+ rq = task_rq_lock(tsk, &flags);
+
+ on_rq = tsk->se.on_rq;
+ if (on_rq)
+ deactivate_task(rq, tsk, 0);
+
+ if (unlikely(rq->curr == tsk) && tsk->sched_class == &fair_sched_class)
+ tsk->sched_class->put_prev_task(rq, tsk);
+
+	set_task_cfs_rq(tsk);
+
+ if (on rg)
+ activate task(rq, tsk, 0);
+
+ if (unlikely(rq->curr == tsk) && tsk->sched class == &fair sched class)
+ tsk->sched_class->set_curr_task(rq);
+
+	task_rq_unlock(rq, &flags);
+}
+
+static void set_se_shares(struct sched_entity *se, unsigned long shares)
+{
+ struct cfs_rq *cfs_rq = se->cfs_rq;
+ struct rq *rq = cfs_rq->rq;
+ int on rq;
+
+	spin_lock_irq(&rq->lock);
+
+ on_rq = se->on_rq;
+ if (on_rq)
+ _dequeue_entity(cfs_rq, se);
+
```

```
+	se->load.weight = shares;
+ se->load.inv_weight = div64_64((1ULL<<32), shares);
+
+ if (on_rq)
+ _enqueue_entity(cfs_rq, se);
\overline{+}+	spin_unlock_irq(&rq->lock);
+}
+
+static ssize t cpu shares write(struct container *cont, struct cftype *cftype,
+ struct file *file, const char user *userbuf,
+ size t nbytes, loff t *ppos)
+{
+ int i;
+	unsigned long shareval;
+ struct task_grp *tg = container_tg(cont);
+ char buffer[2*sizeof(unsigned long)];
+
+ if (nbytes > 2*sizeof(unsigned long)) /* safety check */
+ return -E2BIG;
+
+ if (copy from user(buffer, userbuf, nbytes))
+ return -EFAULT;
+
+ buffer[nbytes] = 0; /* nul-terminate */
+ shareval = simple_strtoul(buffer, NULL, 10);
+
+ tg->shares = shareval;
+ for each possible cpu(i)
+ set_se_shares(tg->se[i], shareval);
+
+ return nbytes;
+}
+
+static u64 cpu_shares_read_uint(struct container *cont, struct cftype *cft)
+{
+ struct task_grp *tg = container_tg(cont);
+
+ return (u64) tg->shares;
+}
+
+struct cftype cpuctl_share = {
+ .name = "shares",
+	.read_uint = cpu_shares_read_uint,
+ .write = cpu shares write,
+};
+
+static int sched_populate(struct container_subsys *ss, struct container *cont)
```

```
+{
+ return container_add_file(cont, ss, &cpuctl_share);
+}
+
+struct container_subsys cpu_controller_subsys = {
+ .name = "cpu",
+ .create = sched create group,
+ .destroy = sched_destroy_group,
+ attach = sched move task,
+	.populate = sched_populate,
+	.subsys_id = cpu_controller_subsys_id,
+ early init = 1,
+};
+
+#endif /* CONFIG_FAIR_GROUP_SCHED */
Index: current/kernel/sched_fair.c
===================================================================
--- current.orig/kernel/sched fair.c
+++ current/kernel/sched_fair.c
@@ -798,8 +798,7 @@ static inline struct cfs rg *group cfs r
  */
static inline struct cfs rq *cpu_cfs_rq(struct cfs_rq *cfs_rq, int this_cpu)
 {
- /* A later patch will take group into account */- return &cpu_rq(this_cpu)->cfs;
+ return cfs_rq->tq->cfs_rq[this_cpu];
 }
\prime* Iterate thr' all leaf cfs rq's on a runqueue \prime-- 
Regards,
vatsa
_______________________________________________
Containers mailing list
```
Containers@lists.linux-foundation.org https://lists.linux-foundation.org/mailman/listinfo/containers

Subject: Re: Re: [PATCH] Hookup group-scheduler with task container infrastructure Posted by [Paul Menage](https://new-forum.openvz.org/index.php?t=usrinfo&id=787) on Mon, 10 Sep 2007 18:38:10 GMT [View Forum Message](https://new-forum.openvz.org/index.php?t=rview&th=3867&goto=20004#msg_20004) <> [Reply to Message](https://new-forum.openvz.org/index.php?t=post&reply_to=20004)

On 9/10/07, Srivatsa Vaddagiri <vatsa@linux.vnet.ibm.com> wrote: >

> Unless folks have strong objection to it, I prefer "cptctlr", the way it is.

By definition any container (about to be renamed control group) subsystem is some kind of "controller" so that bit seems a bit redundant.

Any reason not to just call it "cpu" or "cpu\_sched"

Paul

\_\_\_\_\_\_\_\_\_\_\_\_\_\_\_\_\_\_\_\_\_\_\_\_\_\_\_\_\_\_\_\_\_\_\_\_\_\_\_\_\_\_\_\_\_\_\_ Containers mailing list Containers@lists.linux-foundation.org https://lists.linux-foundation.org/mailman/listinfo/containers

## Subject: Re: [PATCH] Hookup group-scheduler with task container infrastructure Posted by [Dmitry Adamushko](https://new-forum.openvz.org/index.php?t=usrinfo&id=1843) on Mon, 10 Sep 2007 22:28:51 GMT [View Forum Message](https://new-forum.openvz.org/index.php?t=rview&th=3867&goto=20032#msg_20032) <> [Reply to Message](https://new-forum.openvz.org/index.php?t=post&reply_to=20032)

```
On 10/09/2007, Srivatsa Vaddagiri <vatsa@linux.vnet.ibm.com> wrote:
> On Mon, Sep 10, 2007 at 10:22:59AM -0700, Andrew Morton wrote:
> > objection ;) "cpuctlr" isn't memorable. Kernel code is write-rarely,
> > read-often. "cpu_controller", please. The extra typing is worth it ;)
>
> Ok! Here's the modified patch (against 2.6.23-rc4-mm1).
>
> [ ... ]
>
> +/* change task's runqueue when it moves between groups */
> +static void sched_move_task(struct container_subsys *ss, struct container *cont,
> + struct container *old_cont, struct task_struct *tsk)
> +{
> + int on rq;
> + unsigned long flags;
> + struct rq *rq;
> +> + rq = task_rq_lock(tsk, &flags);
> +
```
I guess, update\_rq\_clock(rq) should be placed here.

humm... do you really need deactivate/activate task() here? 'rg' and p->se.load.weight stay unchanged so enqueue/dequeue\_task() would do a job, no? Although, I might be missing (definitely, as this part is not

completely clear to me yet) something important at this late hour :)

>

```
> + on_rq = tsk->se.on_rq;
> + if (on rq)
> + deactivate_task(rq, tsk, 0);
> +> + if (unlikely(rq->curr == tsk) && tsk->sched_class == &fair_sched_class)
> + tsk->sched_class->put_prev_task(rq, tsk);
> +> + set_task_cfs_rq(tsk);
> +> + if (on rg)
> + activate_task(rq, tsk, 0);
> +> + if (unlikely(rq->curr == tsk) && tsk->sched_class == &fair_sched_class)
> + tsk->sched_class->set_curr_task(rq);
> +> + task_rq_unlock(rq, &flags);
> +\}> +
```

```
-- 
Best regards,
Dmitry Adamushko
```
Containers mailing list Containers@lists.linux-foundation.org https://lists.linux-foundation.org/mailman/listinfo/containers

\_\_\_\_\_\_\_\_\_\_\_\_\_\_\_\_\_\_\_\_\_\_\_\_\_\_\_\_\_\_\_\_\_\_\_\_\_\_\_\_\_\_\_\_\_\_\_

Subject: Re: [PATCH] Hookup group-scheduler with task container infrastructure Posted by [Dmitry Adamushko](https://new-forum.openvz.org/index.php?t=usrinfo&id=1843) on Mon, 10 Sep 2007 22:37:43 GMT [View Forum Message](https://new-forum.openvz.org/index.php?t=rview&th=3867&goto=20033#msg_20033) <> [Reply to Message](https://new-forum.openvz.org/index.php?t=post&reply_to=20033)

On 10/09/2007, Srivatsa Vaddagiri <vatsa@linux.vnet.ibm.com> wrote: > On Mon, Sep 10, 2007 at 10:22:59AM -0700, Andrew Morton wrote: > > objection ;) "cpuctlr" isn't memorable. Kernel code is write-rarely, > > read-often. "cpu\_controller", please. The extra typing is worth it ;) >

> Ok! Here's the modified patch (against 2.6.23-rc4-mm1).

\_\_\_\_\_\_\_\_\_\_\_\_\_\_\_\_\_\_\_\_\_\_\_\_\_\_\_\_\_\_\_\_\_\_\_\_\_\_\_\_\_\_\_\_\_\_\_

as everyone seems to be in a quest for a better name... I think, the obvious one would be just 'group\_sched'.

-- Best regards, Dmitry Adamushko Subject: Re: [PATCH] Hookup group-scheduler with task container infrastructure Posted by [Srivatsa Vaddagiri](https://new-forum.openvz.org/index.php?t=usrinfo&id=667) on Tue, 11 Sep 2007 04:41:45 GMT [View Forum Message](https://new-forum.openvz.org/index.php?t=rview&th=3867&goto=20037#msg_20037) <> [Reply to Message](https://new-forum.openvz.org/index.php?t=post&reply_to=20037)

```
On Tue, Sep 11, 2007 at 12:28:51AM +0200, Dmitry Adamushko wrote:
\Rightarrow + rq = task rq lock(tsk, &flags);
> +> 
> I guess, update_rq_clock(rq) should be placed here.
> 
> humm... do you really need deactivate/activate_task() here? 'rq' and
> p->se.load.weight stay unchanged so enqueue/dequeue_task() would do a
> job, no?
```
Good catch. Here's the updated patch.

Signed-off-by : Srivatsa Vaddagiri <vatsa@linux.vnet.ibm.com> Signed-off-by : Dhaval Giani <dhaval@linux.vnet.ibm.com>

```
---
 include/linux/container_subsys.h | 6 
init/Kconfig | 9 +
 kernel/sched.c | 312 +++++++++++++++++++++++++++++++++++++--
kernel/sched fair.c | 3
 4 files changed, 315 insertions(+), 15 deletions(-)
```
Index: current/include/linux/container\_subsys.h

===================================================================

```
--- current.orig/include/linux/container_subsys.h
+++ current/include/linux/container_subsys.h
@@ -36,3 +36,9 @@ SUBSYS(mem_container)
 #endif
 /* */
+
+#ifdef CONFIG_FAIR_GROUP_SCHED
+SUBSYS(cpu)
+#endif
+
+/* */
Index: current/init/Kconfig
```
=================================================================== --- current.orig/init/Kconfig +++ current/init/Kconfig @@ -326,6 +326,15 @@ config RESOURCE\_COUNTERS infrastructure that works with containers depends on CONTAINERS +config FAIR\_GROUP\_SCHED + bool "Fair group scheduler" + depends on EXPERIMENTAL && CONTAINERS + help + This option enables you to group tasks and control CPU resource + allocation to such groups. + + Say N if unsure. + config SYSFS\_DEPRECATED bool "Create deprecated sysfs files" default y Index: current/kernel/sched.c =================================================================== --- current.orig/kernel/sched.c +++ current/kernel/sched.c @@ -179,6 +179,58 @@ struct load stat { unsigned long delta\_fair, delta\_exec, delta\_stat; }; +#ifdef CONFIG\_FAIR\_GROUP\_SCHED + +#include <linux/container.h> + +struct cfs\_rq; + +/\* task group related information \*/ +struct task\_grp { + struct container\_subsys\_state css;  $+$  /\* schedulable entities of this group on each cpu  $*/$ + struct sched entity \*\*se;  $+$  /\* runqueue "owned" by this group on each cpu  $*/$ + struct cfs\_rq \*\*cfs\_rq; + unsigned long shares; +}; + +/\* Default task group's sched entity on each cpu \*/ +static DEFINE\_PER\_CPU(struct sched\_entity, init\_sched\_entity); +/\* Default task group's cfs\_rq on each cpu \*/ +static DEFINE\_PER\_CPU(struct cfs\_rq, init\_cfs\_rq) \_\_\_\_\_cacheline\_aligned\_in\_smp; +

```
+static struct sched_entity *init_sched_entity_p[CONFIG_NR_CPUS];
+static struct cfs_rq *init_cfs_rq_p[CONFIG_NR_CPUS];
+
+/* Default task group.
+ * Every task in system belong to this group at bootup.
+ */+static struct task grp init task grp = \{+ .se = init_sched_entity_p,
+ \cdot cfs rq = init cfs rq p,
+ };
++/* return group to which a task belongs */
+static inline struct task_grp *task_grp(struct task_struct *p)
+{
+ return container_of(task_subsys_state(p, cpu_subsys_id),
+ struct task_grp, css);
+}
+
+<sup>*</sup> Change a task's cfs rg and parent entity if it moves across CPUs/groups */
+static inline void set_task_cfs_rq(struct task_struct *p)
+{
+ p->se.cfs rq = task qrp(p)->cfs rq[task cpu(p)];
+ p->se.parent = task_grp(p)->se[task_cpu(p)];
+}
+
+#else
+
+static inline void set task cfs rq(struct task struct *p) { }
+
+#endif /* CONFIG_FAIR_GROUP_SCHED */
+
 /* CFS-related fields in a runqueue */
 struct cfs_rq {
  	struct load_weight load;
@@ -208,6 +260,7 @@ struct cfs_rq {
   	 * list is used during load balance.
   	 */
  	struct list_head leaf_cfs_rq_list; /* Better name : task_cfs_rq_list? */
+ struct task grp *tg; /* group that "owns" this runqueue */ #endif
 };
@@ -405,18 +458,6 @@ unsigned long long cpu_clock(int cpu)
EXPORT_SYMBOL_GPL(cpu_clock);
```

```
-#ifdef CONFIG_FAIR_GROUP_SCHED
-/* Change a task's ->cfs rg if it moves across CPUs */
```

```
-static inline void set_task_cfs_rq(struct task_struct *p)
-{
-p->se.cfs_rq = &task_rq(p)->cfs;
-}
-#else
-static inline void set_task_cfs_rq(struct task_struct *p)
-{
-}
-#endif
-
 #ifndef prepare_arch_switch
# define prepare arch switch(next) do \{ \} while (0)
 #endif
@@ -6567,7 +6608,25 @@ void __init sched_init(void)
  		init_cfs_rq(&rq->cfs, rq);
 #ifdef CONFIG_FAIR_GROUP_SCHED
 INIT_LIST_HEAD(&rq->leaf_cfs_rq_list);
- list_add(&rq->cfs.leaf_cfs_rq_list, &rq->leaf_cfs_rq_list);
+ \{+ struct cfs_rq *cfs_rq = &per_cpu(init_cfs_rq, i);
+ struct sched entity *se =
+ &per cpu(init sched entity, i);
+
+ init_cfs_rq_p[i] = cfs_rq;
+ init_cfs_rq(cfs_rq, rq);+ \ctan cfs \text{rq}->tg = &init task grp;
+ 			list_add(&cfs_rq->leaf_cfs_rq_list,
+ &rq->leaf cfs rq list);
+
+ init\_sched\_entity\_p[i] = se;+ se->cfs rq = &rq->cfs;
+ se->my_q = cfs_rq;
+ se->load.weight = NICE_0_LOAD;
+			se->load.inv_weight = div64_64(1ULL<<32, NICE_0_LOAD);
+ se->parent = NULL;
+ 		}
+ init_task_grp.shares = NICE_0_LOAD;
 #endif
  		rq->ls.load_update_last = now;
 rq->ls.load update start = now;
@@ -6764,3 +6823,230 @@ void set_curr_task(int cpu, struct task_
 }
 #endif
+
+#ifdef CONFIG_FAIR_GROUP_SCHED
+
+ return corresponding task grp object of a container */
```

```
+static inline struct task_grp *container_tg(struct container *cont)
+{
+ return container_of(container_subsys_state(cont, cpu_subsys_id),
+ struct task_grp, css);
+}
+
+/* allocate runqueue etc for a new task group */
+static struct container_subsys_state *
+sched create group(struct container subsys *ss, struct container *cont)
+{
+ struct task_grp *tg;
+ struct cfs_rq *cfs_rq;
+ struct sched_entity *se;
+ int i;
+
+	if (!cont->parent) {
+ /* This is early initialization for the top container */+ init task grp.css.container = cont;
+ return &init_task_grp.css;
+	}
+
+ /* we support only 1-level deep hierarchical scheduler atm */+	if (cont->parent->parent)
+ return ERR_PTR(-EINVAL);
+
+	tg = kzalloc(sizeof(*tg), GFP_KERNEL);
+ if (!tg)
+ return ERR_PTR(-ENOMEM);
+
+ tg->cfs_rq = kzalloc(sizeof(cfs_rq) * num_possible_cpus(), GFP_KERNEL);
+ if (!tg->cfs rg)
+ goto err;
+ tg->se = kzalloc(sizeof(se) * num_possible_cpus(), GFP_KERNEL);
+ if (!tg->se)
+ goto err;
+
+	for_each_possible_cpu(i) {
+ struct rq *rq = cpu rq(i);
+
+ cfs_rq = kmalloc_node(sizeof(struct cfs_rq), GFP_KERNEL,
+ cpu to node(i));
+ if (!cfs_rq)
+ goto err;
+
+ se = kmalloc_node(sizeof(struct sched_entity), GFP_KERNEL,
+ cpu_to_node(i));
+ if (!se)
+ goto err;
```

```
+
+ memset(cfs_rq, 0, sizeof(struct cfs_rq));
+ memset(se, 0, sizeof(struct sched_entity));
+
+ tg->cfs_rq[i] = cfs_rq;
+ init_cfs_rq(cfs_rq, rq);
+ cfs_rq->tq = tq;
+ list_add_rcu(&cfs_rq->leaf_cfs_rq_list, &rq->leaf_cfs_rq_list);
+
+ tg->se[i] = se;
+ se->cfs_rq = &rq->cfs;
+ se->my q = cfs rq;
+ se->load.weight = NICE_0_LOAD;
+ se->load.inv_weight = div64_64(1ULL<<32, NICE_0_LOAD);
+ se->parent = NULL;
+	}
+
+ tg->shares = NICE_0_LOAD;
+
+ /* Bind the container to task_grp object we just created */+	tg->css.container = cont;
+
+ return &tg->css;
+
+err:
+ for each possible cpu(i) {
+ if (tg->cfs_rq && tg->cfs_rq[i])
+ kfree(tg->cfs rq[i]);
+ if (tg->se && tg->se[i])
+ kfree(tg->se[i]);
+	}
+ if (tg->cfs_rq)
+ kfree(tg->cfs_rq);
+ if (tg->se)
+ kfree(tg->se);
+ if (tg)
+ kfree(tg);
+
+ return ERR_PTR(-ENOMEM);
+}
+
+
+/* destroy runqueue etc associated with a task group */
+static void sched_destroy_group(struct container_subsys *ss,
+ struct container *cont)
+{
+ struct task_grp *tg = container_tg(cont);
+ struct cfs_rq *cfs_rq;
```

```
+ struct sched_entity *se;
+ int i:
+
+	for_each_possible_cpu(i) {
+ cfs_rq = tg->cfs_rq[i];
+ list_del_rcu(&cfs_rq->leaf_cfs_rq_list);
+	}
+
+ /* wait for possible concurrent references to cfs_rqs complete */
+ synchronize sched();
+
+ /* now it should be safe to free those cfs rgs */+	for_each_possible_cpu(i) {
+ cfs_rq = tg->cfs_rq[i];
+ kfree(cfs_rq);
+
+ se = tg->se[i];
+ kfree(se);
+	}
+
+ kfree(tg);
+}
+
+/* change task's runqueue when it moves between groups */
+static void sched_move_task(struct container_subsys *ss, struct container *cont,
+ struct container *old cont, struct task struct *tsk)
+{
+ int on rq;
+ unsigned long flags;
+ struct rq *rq;
+
+ rq = task_rq_lock(tsk, &flags);
+	update_rq_clock(rq);
+
+ on_rq = tsk->se.on_rq;
+ if (on rg)
+ dequeue_task(rq, tsk, 0);
+
+ if (unlikely(rq->curr == tsk) && tsk->sched_class == &fair_sched_class)
+ tsk->sched_class->put_prev_task(rq, tsk);
+
+	set_task_cfs_rq(tsk);
+
+ if (on_rq)
+ enqueue_task(rq, tsk, 0);
+
+ if (unlikely(rq->curr == tsk) && tsk->sched class == &fair sched class)
+ tsk->sched class->set curr task(rq);
```

```
+
+	task_rq_unlock(rq, &flags);
+}
+
+static void set_se_shares(struct sched_entity *se, unsigned long shares)
+{
+ struct cfs_rq *cfs_rq = se->cfs_rq;
+ struct rq *rq = cfs_rq->rq;
+ int on rq;
+
+	spin_lock_irq(&rq->lock);
+
+ on_rq = se->on_rq;
+ if (on_rq)
+ _dequeue_entity(cfs_rq, se);
+
+	se->load.weight = shares;
+ se->load.inv_weight = div64_64((1ULL<<32), shares);
+
+ if (on_rq)
+ _enqueue_entity(cfs_rq, se);
+
+	spin_unlock_irq(&rq->lock);
+}
+
+static ssize t cpu shares write(struct container *cont, struct cftype *cftype,
+ struct file *file, const char __user *userbuf,
+				size_t nbytes, loff_t *ppos)
+{
+ int i;
+	unsigned long shareval;
+ struct task_grp *tg = container_tg(cont);
+ char buffer[2*sizeof(unsigned long) + 1];
+
+ if (nbytes > 2*sizeof(unsigned long)) /* safety check */
+ return -E2BIG;
+
+ if (copy_from_user(buffer, userbuf, nbytes))
+ return -EFAULT;
+
+ buffer[nbytes] = 0; /* nul-terminate */+ shareval = simple_strtoul(buffer, NULL, 10);
+
+ tg->shares = shareval;
+ for each possible cpu(i)
+ set_se_shares(tg->se[i], shareval);
+
+ return nbytes;
```

```
+}
+
+static u64 cpu_shares_read_uint(struct container *cont, struct cftype *cft)
+{
+ struct task_grp *tg = container_tg(cont);
+
+ return (u64) tg->shares;
+}
+
+struct cftype cpuctl share = {
+ .name = "shares",
+ read uint = cpu shares read uint,
+	.write = cpu_shares_write,
+};
+
+static int sched_populate(struct container_subsys *ss, struct container *cont)
+{
+ return container_add_file(cont, ss, &cpuctl_share);
+}
+
+struct container_subsys cpu_subsys = {
+ .name = "cpu",
+ .create = sched_create_group,
+ .destroy = sched_destroy_group,
+	.attach = sched_move_task,
+	.populate = sched_populate,
+	.subsys_id = cpu_subsys_id,
+ early init = 1,
+};
+
+#endif /* CONFIG_FAIR_GROUP_SCHED */
Index: current/kernel/sched_fair.c
===================================================================
--- current.orig/kernel/sched_fair.c
+++ current/kernel/sched_fair.c
@@ -798,8 +798,7 @@ static inline struct cfs_rq *group_cfs_r
  */
 static inline struct cfs_rq *cpu_cfs_rq(struct cfs_rq *cfs_rq, int this_cpu)
 {
- \frac{\pi}{4} A later patch will take group into account \frac{\pi}{4}- return &cpu_rq(this_cpu)->cfs;
+ return cfs_rq->tg->cfs_rq[this_cpu];
 }
/* Iterate thr' all leaf cfs rq's on a runqueue */-- 
Regards,
vatsa
```
\_\_\_\_\_\_\_\_\_\_\_\_\_\_\_\_\_\_\_\_\_\_\_\_\_\_\_\_\_\_\_\_\_\_\_\_\_\_\_\_\_\_\_\_\_\_\_

Subject: Re: Re: [PATCH] Hookup group-scheduler with task container infrastructure Posted by [Srivatsa Vaddagiri](https://new-forum.openvz.org/index.php?t=usrinfo&id=667) on Tue, 11 Sep 2007 04:44:43 GMT [View Forum Message](https://new-forum.openvz.org/index.php?t=rview&th=3867&goto=20038#msg_20038) <> [Reply to Message](https://new-forum.openvz.org/index.php?t=post&reply_to=20038)

On Mon, Sep 10, 2007 at 11:38:10AM -0700, Paul Menage wrote: > By definition any container (about to be renamed control group) > subsystem is some kind of "controller" so that bit seems a bit > redundant. >

> Any reason not to just call it "cpu" or "cpu\_sched"

Done (in the latest patch I sent a while back)!

--

Regards, vatsa

Containers mailing list Containers@lists.linux-foundation.org https://lists.linux-foundation.org/mailman/listinfo/containers

\_\_\_\_\_\_\_\_\_\_\_\_\_\_\_\_\_\_\_\_\_\_\_\_\_\_\_\_\_\_\_\_\_\_\_\_\_\_\_\_\_\_\_\_\_\_\_

Subject: Re: [PATCH] Hookup group-scheduler with task container infrastructure Posted by [Dmitry Adamushko](https://new-forum.openvz.org/index.php?t=usrinfo&id=1843) on Tue, 11 Sep 2007 09:53:51 GMT [View Forum Message](https://new-forum.openvz.org/index.php?t=rview&th=3867&goto=20040#msg_20040) <> [Reply to Message](https://new-forum.openvz.org/index.php?t=post&reply_to=20040)

On 11/09/2007, Srivatsa Vaddagiri <vatsa@linux.vnet.ibm.com> wrote: >

 $>$  [ ... ]

I guess, 'rq->curr == tsk' implies a task was on the 'rq' (before dequeueing) in this particular case. What's about a minor optimization like below (plus, let's make use of task\_running()):

[ btw., real-time task can be also added to a container, right? I guess, it can be used at least for group-aware load-balancing of rt\_tasks... otherwise, I guess, cpu-resource controlling is not that applicable to, say, SCHED\_FIFO :-)

Anyway, to this goal rt task should become aware of group-related bits of the 'struct sched\_entity'... and at the moment, the code below is

```
effectively just a 'nop' for them.. right? ]
```

```
/* change task's runqueue when it moves between groups */
static void sched_move_task(struct container_subsys *ss, struct container *cont,
               struct container *old_cont, struct task_struct *tsk)
{
     int on_rq, running;
     unsigned long flags;
     struct rq *rq;
     rq = task_rq_lock(tsk, &flags);
     update_rq_clock(rq);
    running = task_running(rq, tsk);
     on_rq = tsk->se.on_rq;
    if (on_rq) \{ dequeue_task(rq, tsk, 0);
          if (unlikely(running) && tsk->sched_class == &fair_sched_class)
               tsk->sched_class->put_prev_task(rq, tsk);
     }
     set_task_cfs_rq(tsk);
    if (on_rq) \{ enqueue_task(rq, tsk, 0);
           if (unlikely(running) && tsk->sched_class == &fair_sched_class)
               tsk->sched_class->set_curr_task(rq);
     }
     task_rq_unlock(rq, &flags);
}
> -> Regards,
> vatsa
>
-- 
Best regards,
Dmitry Adamushko
_______________________________________________
Containers mailing list
Containers@lists.linux-foundation.org
https://lists.linux-foundation.org/mailman/listinfo/containers
```
Subject: Re: [PATCH] Hookup group-scheduler with task container infrastructure Posted by [Srivatsa Vaddagiri](https://new-forum.openvz.org/index.php?t=usrinfo&id=667) on Wed, 12 Sep 2007 11:33:47 GMT [View Forum Message](https://new-forum.openvz.org/index.php?t=rview&th=3867&goto=20121#msg_20121) <> [Reply to Message](https://new-forum.openvz.org/index.php?t=post&reply_to=20121)

On Tue, Sep 11, 2007 at 11:53:51AM +0200, Dmitry Adamushko wrote: > I guess, 'rq->curr == tsk' implies a task was on the 'rq' (before > dequeueing) in this particular case. What's about a minor optimization

> like below (plus, let's make use of task\_running()):

Hi Dmitry,

 The modified code looks very good to me (and neater too!). Updated patch below.

> [ btw., real-time task can be also added to a container, right?

I am not sure whether we want to allow that. I have been assuming that only SCHED\_NORMAL tasks will be in containers.

Imagine two SCHED\_FIFO tasks being put in two different containers -andcontrolling cpu cycle allocation to both containers. Do we actually timeslice the two SCHED\_FIFO tasks now that are across containers? Also we need a mechanism to choose a container first to schedule and then the real-time task in it (similar to how its being done in SCHED\_NORMAL case). Which means we need one rt rq per container per cpu.

Kirill, do you require real-time tasks to be present in containers?

> I guess, it can be used at least for group-aware load-balancing of

> rt\_tasks... otherwise, I guess, cpu-resource controlling is not that > applicable to, say, SCHED\_FIFO :-)

Yes, if we were to allow SCHED\_FIFO/RR tasks in containers, then the load balancer would need to spread rt-tasks of a container across CPUs to ensure low scheduling latencies for them.

> Anyway, to this goal rt\_task should become aware of group-related bits > of the 'struct sched\_entity'... and at the moment, the code below is > effectively just a 'nop' for them.. right? ]

Yes. To emphasise this code doesn't support real-time tasks in a container, I am returning -ENOTSUP when trying to move a rt-task into a container.

Thanks for all your review!

Add interface to control cpu bandwidth allocation to task-groups.

Signed-off-by : Srivatsa Vaddagiri <vatsa@linux.vnet.ibm.com> Signed-off-by : Dhaval Giani <dhaval@linux.vnet.ibm.com>

-- include/linux/container\_subsys.h | 6 init/Kconfig | 9 + kernel/sched.c | 330 +++++++++++++++++++++++++++++++++++++- kernel/sched fair.c | 3 4 files changed, 333 insertions(+), 15 deletions(-) Index: current/include/linux/container\_subsys.h =================================================================== --- current.orig/include/linux/container\_subsys.h +++ current/include/linux/container\_subsys.h @@ -36,3 +36,9 @@ SUBSYS(mem\_container) #endif /\* \*/ + +#ifdef CONFIG\_FAIR\_GROUP\_SCHED +SUBSYS(cpu) +#endif +  $+/-$  \*/ Index: current/init/Kconfig =================================================================== --- current.orig/init/Kconfig +++ current/init/Kconfig @@ -326,6 +326,15 @@ config RESOURCE\_COUNTERS infrastructure that works with containers depends on CONTAINERS +config FAIR\_GROUP\_SCHED + bool "Fair group scheduler" + depends on EXPERIMENTAL && CONTAINERS + help + This option enables you to group tasks and control CPU resource + allocation to such groups. + + Say N if unsure. + config SYSFS\_DEPRECATED bool "Create deprecated sysfs files" default y Index: current/kernel/sched.c =================================================================== --- current.orig/kernel/sched.c

```
+++ current/kernel/sched.c
@@ -179,6 +179,58 @@ struct load stat {
  	unsigned long delta_fair, delta_exec, delta_stat;
 };
+#ifdef CONFIG_FAIR_GROUP_SCHED
+
+#include <linux/container.h>
+
+struct cfs_rq;
++/* task group related information */
+struct task_grp {
+ struct container_subsys_state css;
+ /* schedulable entities of this group on each cpu */+ struct sched entity **se;
+ /* runqueue "owned" by this group on each cpu */+ struct cfs_rq **cfs_rq;
+ unsigned long shares;
+};
+
+/* Default task group's sched entity on each cpu */
+static DEFINE_PER_CPU(struct sched_entity, init_sched_entity);
+/* Default task group's cfs_rq on each cpu */
+static DEFINE_PER_CPU(struct cfs_rq, init_cfs_rq) ____cacheline_aligned_in_smp;
+
+static struct sched_entity *init_sched_entity_p[CONFIG_NR_CPUS];
+static struct cfs_rq *init_cfs_rq_p[CONFIG_NR_CPUS];
+
+/* Default task group.
+ * Every task in system belong to this group at bootup.
+ */
+static struct task_grp init_task_grp = {
+ .se = init_sched_entity_p,
+ \cdot .cfs_rq = init_cfs_rq_p,
+ };
\overline{+}+/* return group to which a task belongs */
+static inline struct task_grp *task_grp(struct task_struct *p)
+{
+ return container of (task subsys state(p, cpu subsys id),
+ struct task_grp, css);
+}
+
+<sup>*</sup> Change a task's cfs rg and parent entity if it moves across CPUs/groups */
+static inline void set_task_cfs_rq(struct task_struct *p)
+{
+ p->se.cfs rq = task qrp(p)->cfs rq[task cpu(p)];
```

```
+ p->se.parent = task_grp(p)->se[task_cpu(p)];
+}
+
+#else
+
+static inline void set_task_cfs_rq(struct task_struct *p) { }
+
+#endif /* CONFIG_FAIR_GROUP_SCHED */
+
 /* CFS-related fields in a runqueue */
struct cfs rq {
 struct load weight load;
@@ -208,6 +260,7 @@ struct cfs_rq {
  	 * list is used during load balance.
  	 */
  	struct list_head leaf_cfs_rq_list; /* Better name : task_cfs_rq_list? */
+ struct task grp *tg; /* group that "owns" this runqueue */ #endif
 };
@@ -405,18 +458,6 @@ unsigned long long cpu clock(int cpu)
 EXPORT_SYMBOL_GPL(cpu_clock);
-#ifdef CONFIG_FAIR_GROUP_SCHED
-/* Change a task's ->cfs rg if it moves across CPUs */
-static inline void set_task_cfs_rq(struct task_struct *p)
-{
- p->se.cfs rq = 8task rq(p)->cfs;
-}
-#else
-static inline void set_task_cfs_rq(struct task_struct *p)
-{
-}
-#endif
-
#ifndef prepare_arch_switch
# define prepare arch switch(next) do \{ \} while (0)
 #endif
@@ -6567,7 +6608,25 @@ void __init sched_init(void)
 init cfs\,rq(&rg->cfs, rq);
 #ifdef CONFIG_FAIR_GROUP_SCHED
  		INIT_LIST_HEAD(&rq->leaf_cfs_rq_list);
- list_add(&rq->cfs.leaf_cfs_rq_list, &rq->leaf_cfs_rq_list);
+ \{+ struct cfs_rq *cfs_rq = &per_cpu(init_cfs_rq, i);
+ struct sched entity *se =
```
+ &per cpu(init sched entity, i);

+  $+$   $init_cfs_rq_p[i] = cfs_rq$ ;  $+$   $init_cfs_rq(cfs_rq, rq);$  $+$   $\csc$  rg- $\gt$ tg = &init\_task\_grp; + list\_add(&cfs\_rq->leaf\_cfs\_rq\_list, + &rq->leaf\_cfs\_rq\_list); +  $+$   $init\_sched\_entity\_p[i] = se;$  $+$  se- $>$ cfs\_rq = &rq- $>$ cfs; +  $se\rightarrow my$   $q = cfs$  rq; + se->load.weight = NICE\_0\_LOAD; + se->load.inv weight = div64 64(1ULL<<32, NICE 0 LOAD);  $+$  se- $>$ parent = NULL; + }  $+$  init\_task\_grp.shares = NICE\_0\_LOAD; #endif  $rq$ ->ls.load update last = now;  $rq$ ->ls.load update start = now; @@ -6764,3 +6823,248 @@ void set\_curr\_task(int cpu, struct task } #endif + +#ifdef CONFIG\_FAIR\_GROUP\_SCHED +  $+$  return corresponding task grp object of a container  $*/$ +static inline struct task\_grp \*container\_tg(struct container \*cont) +{ + return container of (container subsys state (cont, cpu subsys id), + struct task\_grp, css); +} + +/\* allocate runqueue etc for a new task group \*/ +static struct container\_subsys\_state \* +sched\_create\_group(struct container\_subsys \*ss, struct container \*cont) +{ + struct task\_grp \*tg; + struct cfs rq \*cfs rq; + struct sched\_entity \*se;  $+$  int i: + + if (!cont->parent) {  $+$  /\* This is early initialization for the top container  $*/$  $+$  init\_task\_grp.css.container = cont; + return &init task grp.css; + } +  $+$  /\* we support only 1-level deep hierarchical scheduler atm  $*/$ 

```
+	if (cont->parent->parent)
+ return ERR_PTR(-EINVAL);
+
+	tg = kzalloc(sizeof(*tg), GFP_KERNEL);
+ if (!tg)
+ return ERR_PTR(-ENOMEM);
+
+ tg->cfs_rq = kzalloc(sizeof(cfs_rq) * num_possible_cpus(), GFP_KERNEL);
+ if (!tg->cfs rg)
+ goto err;
+	tg->se = kzalloc(sizeof(se) * num_possible_cpus(), GFP_KERNEL);
+ if (!tg->se)
+ goto err;
+
+	for_each_possible_cpu(i) {
+ struct rq *rq = cpu_rq(i);
+
+ cfs_rq = kmalloc_node(sizeof(struct cfs_rq), GFP_KERNEL,
+ cpu to node(i));
+ if (!cfs_rq)
+ goto err;
+
+ se = kmalloc_node(sizeof(struct sched_entity), GFP_KERNEL,
+ cpu_to_node(i));
+ if (!se)
+ goto err;
+
+ memset(cfs_rq, 0, sizeof(struct cfs_rq));
+ memset(se, 0, sizeof(struct sched entity));
+
+ tg->cfs_rq[i] = cfs_rq;
+ init_cfs_rq(cfs_rq, rq);
+ cfs_rq->tg = tg;
+ list_add_rcu(&cfs_rq->leaf_cfs_rq_list, &rq->leaf_cfs_rq_list);
+
+ tg->se[i] = se;
+ se->cfs_rq = &rq->cfs;
+ se->my_q = cfs_rq;
+ se->load.weight = NICE_0_LOAD;
+		se->load.inv_weight = div64_64(1ULL<<32, NICE_0_LOAD);
+ se->parent = NULL;
+	}
+
+ tg->shares = NICE_0_LOAD;
+
+ /* Bind the container to task_grp object we just created */+	tg->css.container = cont;
+
```

```
+ return &tg->css;
+
+err:
+	for_each_possible_cpu(i) {
+ if (tg->cfs_rq && tg->cfs_rq[i])
+ kfree(tg->cfs_rq[i]);
+ if (tg->se && tg->se[i])
+ kfree(tg->se[i]);
+	}
+ if (tg->cfs rg)
+ kfree(tg->cfs_rq);
+ if (tg->se)
+ kfree(tg->se);
+ if (tg)
+ kfree(tg);
+
+ return ERR_PTR(-ENOMEM);
+}
+
+
+/* destroy runqueue etc associated with a task group */
+static void sched_destroy_group(struct container_subsys *ss,
+ struct container *cont)
+{
+ struct task_grp *tg = container_tg(cont);
+ struct cfs rg *cfs rg;
+ struct sched_entity *se;
+ int i:
+
+	for_each_possible_cpu(i) {
+ cfs rq = tq-cfs rq[i];
+ list_del_rcu(&cfs_rq->leaf_cfs_rq_list);
+	}
+
+ /* wait for possible concurrent references to cfs_rqs complete */
+ synchronize_sched();
+
+ /* now it should be safe to free those cfs rgs */+	for_each_possible_cpu(i) {
+ cfs_rq = tg->cfs_rq[i];
+ kfree(cfs rq);
+
+ se = tg->se[i];
+ kfree(se);
+	}
+
+ kfree(tg);
+}
```

```
+
+static int sched_can_attach(struct container_subsys *ss,
+			 struct container *cont, struct task_struct *tsk)
+{
+ /* We don't support RT-tasks being in separate groups */
+	if (tsk->sched_class != &fair_sched_class)
+ return -EINVAL:
+
+ return 0;
+}
+
+/* change task's runqueue when it moves between groups */
+static void sched_move_task(struct container_subsys *ss, struct container *cont,
+ struct container *old_cont, struct task_struct *tsk)
+{
+ int on_rq, running;
+ unsigned long flags;
+ struct rq *rq;
+
+ rq = task_rq_lock(tsk, &flags);
+
+ if (tsk->sched_class != &fair_sched_class)
+ goto done;
+
+	update_rq_clock(rq);
+
+ running = task_running(rq, tsk);
+ on rq = tsk->se.on rq;
+
+ if (on_rq) {
+ dequeue_task(rq, tsk, 0);
+ if (unlikely(running))
+ tsk->sched_class->put_prev_task(rq, tsk);
+	}
+
+	set_task_cfs_rq(tsk);
+
+ if (on rg) {
+ enqueue_task(rq, tsk, 0);
+ if (unlikely(running))
+ tsk->sched class->set curr task(rq);
+	}
+
+done:
+ task_rq_unlock(rq, &flags);
+}
+
+static void set se shares(struct sched entity *se, unsigned long shares)
```

```
+{
+ struct cfs_rq *cfs_rq = se->cfs_rq;
+ struct rq *rq = cfs_rq->rq;
+ int on_rq;
+
+	spin_lock_irq(&rq->lock);
+
+ on_rq = se->on_rq;
+ if (on rg)
+ __dequeue_entity(cfs_rq, se);
++ se->load.weight = shares;
+ se->load.inv_weight = div64_64((1ULL<<32), shares);
+
+ if (on_rq)
+ enqueue_entity(cfs_rq, se);
+
+	spin_unlock_irq(&rq->lock);
+}
+
+static ssize_t cpu_shares_write(struct container *cont, struct cftype *cftype,
+ struct file *file, const char user *userbuf,
+				size_t nbytes, loff_t *ppos)
+{
+ int i;
+	unsigned long shareval;
+ struct task_grp *tg = container_tg(cont);
+ char buffer[2*sizeof(unsigned long) + 1];
+
+ if (nbytes > 2*sizeof(unsigned long)) /* safety check */
+ return -E2BIG:
+
+ if (copy_from_user(buffer, userbuf, nbytes))
+ return -EFAULT;
+
+ buffer[nbytes] = 0; /* nul-terminate */+ shareval = simple_strtoul(buffer, NULL, 10);
+
+ tg->shares = shareval;
+ for each possible cpu(i)
+ set se shares(tg->se[i], shareval);
+
+ return nbytes;
+}
+
+static u64 cpu_shares_read_uint(struct container *cont, struct cftype *cft)
+{
+ struct task_grp *tg = container_tg(cont);
```

```
+
+ return (u64) tg->shares;
+}
+
+struct cftype cpuctl_share = {
+	.name = "shares",
+ read uint = cpu shares read uint,
+	.write = cpu_shares_write,
+};
+
+static int sched_populate(struct container_subsys *ss, struct container *cont)
+{
+ return container_add_file(cont, ss, &cpuctl_share);
+}
+
+struct container_subsys cpu_subsys = {
+ .name = "cpu",
+ .create = sched_create_group,
+ .destroy = sched_destroy_group,
+ .can_attach = sched_can_attach,
+ .attach = sched move task,
+ .populate = sched populate,
+	.subsys_id = cpu_subsys_id,
+ .early_init = 1,
+};
+
+#endif /* CONFIG_FAIR_GROUP_SCHED */
Index: current/kernel/sched_fair.c
===================================================================
--- current.orig/kernel/sched_fair.c
+++ current/kernel/sched_fair.c
@@ -798,8 +798,7 @@ static inline struct cfs_rq *group_cfs_r
  */
 static inline struct cfs_rq *cpu_cfs_rq(struct cfs_rq *cfs_rq, int this_cpu)
 {
- /* A later patch will take group into account \frac{*}{4}- return &cpu_rq(this_cpu)->cfs;
+ return cfs_rq->tg->cfs_rq[this_cpu];
 }
```

```
/* Iterate thr' all leaf cfs rq's on a runqueue */
```
--

Regards, vatsa

Containers mailing list Containers@lists.linux-foundation.org https://lists.linux-foundation.org/mailman/listinfo/containers

\_\_\_\_\_\_\_\_\_\_\_\_\_\_\_\_\_\_\_\_\_\_\_\_\_\_\_\_\_\_\_\_\_\_\_\_\_\_\_\_\_\_\_\_\_\_\_

Subject: Re: [PATCH] Hookup group-scheduler with task container infrastructure Posted by [Srivatsa Vaddagiri](https://new-forum.openvz.org/index.php?t=usrinfo&id=667) on Wed, 12 Sep 2007 12:05:06 GMT [View Forum Message](https://new-forum.openvz.org/index.php?t=rview&th=3867&goto=20128#msg_20128) <> [Reply to Message](https://new-forum.openvz.org/index.php?t=post&reply_to=20128)

On Wed, Sep 12, 2007 at 05:12:02PM +0530, Srivatsa Vaddagiri wrote: > Yes. To emphasise this code doesn't support real-time tasks in a container, I > am returning -ENOTSUP when trying to move a rt-task into a container.

s/ENOTSUP/EINVAL

-- Regards,

vatsa \_\_\_\_\_\_\_\_\_\_\_\_\_\_\_\_\_\_\_\_\_\_\_\_\_\_\_\_\_\_\_\_\_\_\_\_\_\_\_\_\_\_\_\_\_\_\_

Containers mailing list Containers@lists.linux-foundation.org https://lists.linux-foundation.org/mailman/listinfo/containers

Subject: Re: [PATCH] Hookup group-scheduler with task container infrastructure Posted by [Dmitry Adamushko](https://new-forum.openvz.org/index.php?t=usrinfo&id=1843) on Wed, 12 Sep 2007 16:25:37 GMT [View Forum Message](https://new-forum.openvz.org/index.php?t=rview&th=3867&goto=20157#msg_20157) <> [Reply to Message](https://new-forum.openvz.org/index.php?t=post&reply_to=20157)

Hi Srivatsa,

please find a few more minor comments below.

 $>$  [ ... ]  $> +$ > +/\* destroy runqueue etc associated with a task group \*/ > +static void sched\_destroy\_group(struct container\_subsys \*ss, > + struct container \*cont) > +{  $> +$  struct task\_grp \*tg = container\_tg(cont); > + struct cfs rg \*cfs rg; > + struct sched\_entity \*se;  $> +$  int i:  $> +$ > + for\_each\_possible\_cpu(i) {

```
> + cfs_rq = tg->cfs_rq[i];
> + list_del_rcu(&cfs_rq->leaf_cfs_rq_list);
> + }
> +> + \frac{1}{2} /* wait for possible concurrent references to cfs_rqs complete */
> + synchronize_sched();
> +> + /* now it should be safe to free those cfs_rqs */
> + for each possible cpu(i) {
> + cfs rq = tg->cfs rq[i];
> + kfree(cfs_rq);
> +> + \text{se} = \text{tg}-se[i];
> + kfree(se);
> + }
> +> + kfree(tg);
> +}
kfree(tg->cfs_rq) && kfree(tg->se) ?
> +> +/* change task's runqueue when it moves between groups */
> +static void sched_move_task(struct container_subsys *ss, struct container *cont,
> + struct container *old_cont, struct task_struct *tsk)
> +{
> + int on rg, running;
> + unsigned long flags;
> + struct rq *rq;
> +> + rq = task_rq_lock(tsk, &flags);
> +> + if (tsk->sched_class != &fair_sched_class)
> + goto done;
```
this check should be redundant now with sched\_can\_attach() in place.

```
> +static void set_se_shares(struct sched_entity *se, unsigned long shares)
> +{
> + struct cfs_rq *cfs_rq = se->cfs_rq;
> + struct rq *rq = cfs_rq->rq;
> + int on_rq;
> +> + spin_lock_irq(&rq->lock);
> +> + on rg = se->on rg;
```

```
> + if (on rq)
```
- > + \_\_\_\_\_\_\_dequeue\_entity(cfs\_rq, se);
- $> +$
- $> +$  se- $>$ load.weight = shares;
- $> +$  se->load.inv\_weight = div64\_64((1ULL<<32), shares);

A bit of nit-picking... are you sure, there is no need in non '\_\_' versions of dequeue/enqueu() here (at least, for the sake of update curr())? Although, I don't have -mm at hand at this very moment and original -rc4 (that I have at hand) doesn't already have 'se->load' at all... so will look later.

```
>
> --
> Regards,
> vatsa
>
```

```
-- 
Best regards,
Dmitry Adamushko
```
Containers mailing list Containers@lists.linux-foundation.org https://lists.linux-foundation.org/mailman/listinfo/containers

\_\_\_\_\_\_\_\_\_\_\_\_\_\_\_\_\_\_\_\_\_\_\_\_\_\_\_\_\_\_\_\_\_\_\_\_\_\_\_\_\_\_\_\_\_\_\_

Subject: Re: [PATCH] Hookup group-scheduler with task container infrastructure Posted by [Srivatsa Vaddagiri](https://new-forum.openvz.org/index.php?t=usrinfo&id=667) on Thu, 13 Sep 2007 12:27:21 GMT [View Forum Message](https://new-forum.openvz.org/index.php?t=rview&th=3867&goto=20218#msg_20218) <> [Reply to Message](https://new-forum.openvz.org/index.php?t=post&reply_to=20218)

```
On Wed, Sep 12, 2007 at 06:25:37PM +0200, Dmitry Adamushko wrote:
>> + kfree(tg);
> + \}> 
> kfree(tg->cfs_rq) && kfree(tg->se) ?
oops, yes!
\Rightarrow + if (tsk-\Rightarrowsched class != &fair sched class)
>> + goto done;
> 
> this check should be redundant now with sched_can_attach() in place.
```
well, there is remote possibility that task could have changed policies between sched\_can\_attach() and sched\_move\_task()! In the updated patch below, I have put some hooks to deal with that scenario elsewhere also

(in rt\_mutex\_setprio and \_\_setscheduler). Pls let me know if you see any issues with that.

```
> > +static void set_se_shares(struct sched_entity *se, unsigned long shares)
> +{
>> + struct cfs_rq *cfs_rq = se->>cfs_rq;
>> + struct rq *rq = cfs_rq->rq;
>> + int on_rq;
> > +>> + spin lock irg(&rg->lock);
> +
>> + on_rq = se->on_rq;
>> + if (on_rq)
> > + _______dequeue_entity(cfs_rq, se);
> > +
\Rightarrow \rightarrow \qquad se-\geload.weight = shares;
>> + se->load.inv_weight = div64_64((1ULL<<32), shares);
> 
> A bit of nit-picking... are you sure, there is no need in non '__'
> versions of dequeue/enqueu() here (at least, for the sake of
```
You are right, we need the dequeue/enqueue\_entity here, as the sched entity load is changing in between the two function calls.

How does the updated patch look? (Thanks again for all your review so far!)

--

Add interface to control cpu bandwidth allocation to task-groups.

Signed-off-by : Srivatsa Vaddagiri <vatsa@linux.vnet.ibm.com> Signed-off-by : Dhaval Giani <dhaval@linux.vnet.ibm.com>

```
---
include/linux/container_subsys.h | 6
init/Kconfig | 9 +
 kernel/sched.c | 344 +++++++++++++++++++++++++++++++++++++--
kernel/sched fair.c | 3
kernel/sched_idletask.c | 5
kernel/sched rt.c | 5
 6 files changed, 355 insertions(+), 17 deletions(-)
```
Index: current/include/linux/container\_subsys.h

===================================================================

--- current.orig/include/linux/container\_subsys.h

+++ current/include/linux/container\_subsys.h @@ -36,3 +36,9 @@ SUBSYS(mem\_container) #endif /\* \*/ + +#ifdef CONFIG\_FAIR\_GROUP\_SCHED +SUBSYS(cpu) +#endif +  $+/-$  \*/ Index: current/init/Kconfig =================================================================== --- current.orig/init/Kconfig +++ current/init/Kconfig @@ -326,6 +326,15 @@ config RESOURCE\_COUNTERS infrastructure that works with containers depends on CONTAINERS +config FAIR\_GROUP\_SCHED + bool "Fair group scheduler" + depends on EXPERIMENTAL && CONTAINERS + help + This option enables you to group tasks and control CPU resource + allocation to such groups. + + Say N if unsure. + config SYSFS\_DEPRECATED bool "Create deprecated sysfs files" default y Index: current/kernel/sched.c =================================================================== --- current.orig/kernel/sched.c +++ current/kernel/sched.c @@ -179,6 +179,58 @@ struct load stat { unsigned long delta fair, delta exec, delta stat; }; +#ifdef CONFIG\_FAIR\_GROUP\_SCHED + +#include <linux/container.h> + +struct cfs\_rq; + +/\* task group related information \*/ +struct task\_grp { + struct container\_subsys\_state css;

```
+ /* schedulable entities of this group on each cpu */+ struct sched_entity **se;
+ /* runqueue "owned" by this group on each cpu */+ struct cfs_rq **cfs_rq;
+	unsigned long shares;
+};
+
+/* Default task group's sched entity on each cpu */
+static DEFINE_PER_CPU(struct sched_entity, init_sched_entity);
+ Default task group's cfs rg on each cpu */+static DEFINE_PER_CPU(struct cfs_rq, init_cfs_rq) ____cacheline_aligned_in_smp;
+
+static struct sched_entity *init_sched_entity_p[CONFIG_NR_CPUS];
+static struct cfs_rq *init_cfs_rq_p[CONFIG_NR_CPUS];
+
+/* Default task group.
+ * Every task in system belong to this group at bootup.
+ */
+static struct task_grp init_task_grp = {
+ .se = init_sched_entity_p,
+ . cfs rq = init cfs rq p,
+ };
+
+/* return group to which a task belongs */
+static inline struct task_grp *task_grp(struct task_struct *p)
+{
+ return container_of(task_subsys_state(p, cpu_subsys_id),
+ struct task grp, css);
+}
+
+<sup>*</sup> Change a task's cfs rg and parent entity if it moves across CPUs/groups */
+ static inline void set task cfs rq(struct task struct *p)
+{
+ p->se.cfs_rq = task_grp(p)->cfs_rq[task_cpu(p)];
+ p->se.parent = task_grp(p)->se[task_cpu(p)];
+}
+
+#else
+
+static inline void set_task_cfs_rq(struct task_struct *p) { }
+
+#endif /* CONFIG_FAIR_GROUP_SCHED */
+
 /* CFS-related fields in a runqueue */
struct cfs rq {
  	struct load_weight load;
@@ -208,6 +260,7 @@ struct cfs_rq {
  	 * list is used during load balance.
```

```
 	 */
  	struct list_head leaf_cfs_rq_list; /* Better name : task_cfs_rq_list? */
+ struct task_grp *tg; /* group that "owns" this runqueue */
 #endif
 };
@@ -405,18 +458,6 @@ unsigned long long cpu_clock(int cpu)
 EXPORT_SYMBOL_GPL(cpu_clock);
-#ifdef CONFIG_FAIR_GROUP_SCHED
-/* Change a task's ->cfs rg if it moves across CPUs */
-static inline void set_task_cfs_rq(struct task_struct *p)
-{
-p->se.cfs_rq = &task_rq(p)->cfs;
-}
-#else
-static inline void set_task_cfs_rq(struct task_struct *p)
-{
-}
-#endif
-
 #ifndef prepare_arch_switch
# define prepare_arch_switch(next) do \{ \} while (0)
 #endif
@ @ -3987,8 +4028,11 @ @ void rt_mutex_setprio(struct task_struct
  	oldprio = p->prio;
 onrq = p->se.onrq;
- if (on rq)
+ if (on rg) {
  		dequeue_task(rq, p, 0);
+ if (task_running(rq, p))
+			p->sched_class->put_prev_task(rq, p);
+	}
  	if (rt_prio(prio))
 p->sched class = &rt sched class;
@@ -4007,6 +4051,7 @@ void rt_mutex_setprio(struct task_struct
 if (task running(rg, p)) {
   			if (p->prio > oldprio)
    				resched_task(rq->curr);
+			p->sched_class->set_curr_task(rq);
  		} else {
   			check_preempt_curr(rq, p);
  		}
@@ -4293,8 +4338,11 @@ recheck:
  	}
```

```
 	update_rq_clock(rq);
 onrq = p->se.onrq;
- if (on_{\rm r}rq)
+ if (on_rq) {
  		deactivate_task(rq, p, 0);
+ if (task_running(rq, p))
+			p->sched_class->put_prev_task(rq, p);
+	}
  	oldprio = p->prio;
   setscheduler(rq, p, policy, param->sched_priority);
 if (on rg) {
@@ -4307,6 +4355,7 @@ recheck:
  		if (task_running(rq, p)) {
   			if (p->prio > oldprio)
    				resched_task(rq->curr);
+			p->sched_class->set_curr_task(rq);
  		} else {
   			check_preempt_curr(rq, p);
  		}
@@ -6567,7 +6616,25 @@ void __init sched_init(void)
 init cfs\,rq(&rg->cfs, rq);
#ifdef CONFIG_FAIR_GROUP_SCHED
  		INIT_LIST_HEAD(&rq->leaf_cfs_rq_list);
- list_add(&rq->cfs.leaf_cfs_rq_list, &rq->leaf_cfs_rq_list);
+ \sqrt{ }+ struct cfs rg *cfs rg = &per cpu(init cfs rg, i);
+ struct sched entity *se =
+ &per cpu(init sched entity, i);
+
+ init_cfs_rq_p[i] = cfs_rq;
+ init cfs rq(cfs rq, rq);
+ \csc cfs_rq->tg = &init_task_grp;
+ 			list_add(&cfs_rq->leaf_cfs_rq_list,
+ &rq->leaf_cfs_rq_list);
+
+ init sched entity p[i] = se;
+ se->cfs_rq = &rq->cfs;
+ se->my q = cfs rq;
+ se->load.weight = NICE 0 LOAD;
+			se->load.inv_weight = div64_64(1ULL<<32, NICE_0_LOAD);
+ se->parent = NULL;
+ 		}
+ init_task_grp.shares = NICE_0_LOAD;
 #endif
 rq->ls.load update last = now;
  		rq->ls.load_update_start = now;
@ @ -6764,3 +6831,250 @ @ void set_curr_task(int cpu, struct task
 }
```

```
 #endif
+
+#ifdef CONFIG_FAIR_GROUP_SCHED
+
+/* return corresponding task_grp object of a container */
+static inline struct task_grp *container_tg(struct container *cont)
+{
+ return container of (container subsys state (cont, cpu subsys id),
+ struct task grp, css);
+}
+
+/* allocate runqueue etc for a new task group */
+static struct container_subsys_state *
+sched_create_group(struct container_subsys *ss, struct container *cont)
+{
+ struct task grp *tg;
+ struct cfs_rq *cfs_rq;
+ struct sched entity *se;
+ int i;
+
+	if (!cont->parent) {
+ /* This is early initialization for the top container */+ init_task_grp.css.container = cont;
+ return &init_task_grp.css;
+	}
+
+ /* we support only 1-level deep hierarchical scheduler atm */+	if (cont->parent->parent)
+ return ERR_PTR(-EINVAL);
+
+ tg = kzalloc(sizeof(*tg), GFP_KERNEL);
+ if (!tg)
+ return ERR_PTR(-ENOMEM);
+
+ tg->cfs_rq = kzalloc(sizeof(cfs_rq) * num_possible_cpus(), GFP_KERNEL);
+ if (!tg->cfs_rq)
+ goto err;
+	tg->se = kzalloc(sizeof(se) * num_possible_cpus(), GFP_KERNEL);
+ if (!tg->se)
+ goto err;
+
+	for_each_possible_cpu(i) {
+ struct rq *rq = cpu_rq(i);
+
+ cfs_rq = kmalloc_node(sizeof(struct cfs_rq), GFP_KERNEL,
+ cpu to node(i));
+ if (!cfs rq)
```

```
+ goto err;
+
+ se = kmalloc_node(sizeof(struct sched_entity), GFP_KERNEL,
+ cpu_to_node(i));
+ if (!se)
+ goto err;
+
+ memset(cfs_rq, 0, sizeof(struct cfs_rq));
+ memset(se, 0, sizeof(struct sched_entity));
+
+ tg->cfs_rq[i] = cfs_rq;
+ init_cfs_rq(cfs_rq, rq);
+ cfs_rq-\gttg = tg;
+ list_add_rcu(&cfs_rq->leaf_cfs_rq_list, &rq->leaf_cfs_rq_list);
+
+ tg->se[i] = se;
+ se->cfs rq = 8rq->cfs;
+ se->my_q = cfs_rq;
+ se->load.weight = NICE 0 LOAD;
+ se->load.inv_weight = div64_64(1ULL<<32, NICE_0_LOAD);
+ se->parent = NULL;
+	}
+
+ tg->shares = NICE_0_LOAD;
+
+ /* Bind the container to task_grp object we just created */+	tg->css.container = cont;
+
+ return &tg->css;
+
+err:
+	for_each_possible_cpu(i) {
+ if (tg->cfs_rq && tg->cfs_rq[i])
+ kfree(tg->cfs_rq[i]);
+ if (tg->se && tg->se[i])
+ kfree(tq->se[i]);
+	}
+ if (tg->cfs<sub>rq</sub>)
+ kfree(tg->cfs_rq);
+ if (tg->se)
+ kfree(tq->se);
+ if (tg)
+ kfree(tg);
+
+ return ERR_PTR(-ENOMEM);
+}
+
+
```

```
+/* destroy runqueue etc associated with a task group */
+static void sched_destroy_group(struct container_subsys *ss,
+ struct container *cont)
+{
+ struct task_grp *tg = container_tg(cont);
+ struct cfs_rq *cfs_rq;
+ struct sched entity *se;
+ int i:
+
+ for each possible cpu(i) {
+ cfs_rq = tg->cfs_rq[i];
+ list_del_rcu(&cfs_rq->leaf_cfs_rq_list);
+	}
+
+ /* wait for possible concurrent references to cfs_rqs complete */
+	synchronize_sched();
+
+ /* now it should be safe to free those cfs rgs */+	for_each_possible_cpu(i) {
+ cfs_rq = tg->cfs_rq[i];
+ kfree(cfs_rq);
+
+ se = tg->se[i];
+ kfree(se);
+	}
+
+ kfree(tg->cfs_rq);
+ kfree(tg->se);
+ kfree(tg);
+}
+
+static int sched_can_attach(struct container_subsys *ss,
+			 struct container *cont, struct task_struct *tsk)
+{
+ /* We don't support RT-tasks being in separate groups */+ if (tsk->sched_class != &fair_sched_class)
+ return -EINVAL:
+
+ return 0;
+}
+
+/* change task's runqueue when it moves between groups */
+static void sched_move_task(struct container_subsys *ss, struct container *cont,
+ struct container *old_cont, struct task_struct *tsk)
+{
+ int on_rq, running;
+ unsigned long flags;
+ struct rq *rq;
```

```
+
+ rq = task_rq_lock(tsk, &flags);
+
+	if (tsk->sched_class != &fair_sched_class)
+ goto done;
+
+	update_rq_clock(rq);
+
+ running = task_running(rq, tsk);
+ on rq = tsk->se.on rq;
+
+ if (on_rq) {
+ dequeue_task(rq, tsk, 0);
+ if (unlikely(running))
+ tsk->sched_class->put_prev_task(rq, tsk);
+	}
+
+	set_task_cfs_rq(tsk);
+
+ if (on_rq) {
+ enqueue_task(rq, tsk, 0);
+ if (unlikely(running))
+			tsk->sched_class->set_curr_task(rq);
+	}
+
+done:
+	task_rq_unlock(rq, &flags);
+}
+
+static void set_se_shares(struct sched_entity *se, unsigned long shares)
+{
+ struct cfs_rq *cfs_rq = se->cfs_rq;
+ struct rq *rq = cfs_rq->rq;
+ int on_rq;
+
+ spin_lock_irq(&rq->lock);
+
+ on_rq = se->on_rq;
+ if (on_rq)
+ dequeue_entity(cfs_rq, se, 0);
+
+ se->load.weight = shares;
+ se->load.inv_weight = div64_64((1ULL<<32), shares);
+
+ if (on rg)
+ enqueue_entity(cfs_rq, se, 0);
+
+	spin_unlock_irq(&rq->lock);
```

```
+}
+
+static ssize_t cpu_shares_write(struct container *cont, struct cftype *cftype,
+ struct file *file, const char __user *userbuf,
+				size_t nbytes, loff_t *ppos)
+{
+ int i:
+	unsigned long shareval;
+ struct task qrp *tq = container tq(cont);
+ char buffer[2*sizeof(unsigned long) + 1];
+
+ if (nbytes > 2*sizeof(unsigned long)) /* safety check */
+ return -E2BIG;
+
+ if (copy_from_user(buffer, userbuf, nbytes))
+ return -EFAULT;
+
+ buffer[nbytes] = 0; /* nul-terminate */
+ shareval = simple_strtoul(buffer, NULL, 10);
+
+ tg->shares = shareval;
+ for each possible cpu(i)
+ set_se_shares(tg->se[i], shareval);
+
+ return nbytes;
+}
+
+static u64 cpu_shares_read_uint(struct container *cont, struct cftype *cft)
+{
+ struct task_grp *tg = container_tg(cont);
+
+ return (u64) tg->shares;
+}
+
+struct cftype cpuctl_share = {
+ .name = "shares",
+	.read_uint = cpu_shares_read_uint,
+ .write = cpu shares write,
+};
+
+static int sched_populate(struct container_subsys *ss, struct container *cont)
+{
+ return container_add_file(cont, ss, &cpuctl_share);
+}
+
+struct container_subsys cpu_subsys = {
+ .name = "cpu",
+ .create = sched create group,
```

```
+ .destroy = sched_destroy_group,
+ .can attach = sched can attach,
+	.attach = sched_move_task,
+	.populate = sched_populate,
+	.subsys_id = cpu_subsys_id,
+ .early_init = 1,
+};
+
+#endif /* CONFIG_FAIR_GROUP_SCHED */
Index: current/kernel/sched_fair.c
===================================================================
--- current.orig/kernel/sched_fair.c
+++ current/kernel/sched_fair.c
@@ -798,8 +798,7 @@ static inline struct cfs_rq *group_cfs_r
  */
 static inline struct cfs_rq *cpu_cfs_rq(struct cfs_rq *cfs_rq, int this_cpu)
 {
- /* A later patch will take group into account */
- return &cpu_rq(this_cpu)->cfs;
+ return cfs_rq->tg->cfs_rq[this_cpu];
 }
 /* Iterate thr' all leaf cfs_rq's on a runqueue */
Index: current/kernel/sched_idletask.c
===================================================================
--- current.orig/kernel/sched_idletask.c
+++ current/kernel/sched_idletask.c
@ @ -50,6 +50,10 @ @ static void task tick idle(struct rq *rq
 {
 }
+static void set_curr_task_idle(struct rq *rq)
+{
+}
+
 /*
  * Simple, special scheduling class for the per-CPU idle tasks:
  */
@@ -66,6 +70,7 @@ static struct sched_class idle_sched_cla
 Iload balance = load balance idle,
+ .set_curr_task = set_curr_task_idle,
 \text{task\_tick} = \text{task\_tick\_idle},/* no .task new for idle tasks */ };
Index: current/kernel/sched_rt.c
===================================================================
```

```
--- current.orig/kernel/sched_rt.c
+++ current/kernel/sched_rt.c
@@ -218,6 +218,10 @@ static void task_tick_rt(struct rq *rq, 
  	}
 }
+static void set curr task rt(struct rq *rq)
+{
+}
+
static struct sched_class rt_sched_class __read_mostly = \{.enqueue task = enqueue task rt,
 dequeue\_task = dequeue\_task\_rt,@@ -230,5 +234,6 @@ static struct sched_class rt_sched_class
 \text{load}\_\text{balance} = \text{load}\_\text{balance} rt,
+ .set_curr_task = set_curr_task_rt,
 task tick = task tick rt,
 };
-- 
Regards,
vatsa
_______________________________________________
Containers mailing list
Containers@lists.linux-foundation.org
```
https://lists.linux-foundation.org/mailman/listinfo/containers

Subject: Re: [PATCH] Hookup group-scheduler with task container infrastructure Posted by [Ingo Molnar](https://new-forum.openvz.org/index.php?t=usrinfo&id=122) on Fri, 14 Sep 2007 09:41:58 GMT [View Forum Message](https://new-forum.openvz.org/index.php?t=rview&th=3867&goto=20257#msg_20257) <> [Reply to Message](https://new-forum.openvz.org/index.php?t=post&reply_to=20257)

\* Srivatsa Vaddagiri <vatsa@linux.vnet.ibm.com> wrote:

> Add interface to control cpu bandwidth allocation to task-groups.

btw., just in case it was not obvious, i'll repeat my older assessment of your patch: the general picture approach looks good to me and the code is upstream-worthy.

( suggestion: if you want more people to test it then you might want to do some add-on "put all users into separate groups" patch and .config option - which could be tried without people having to know anything about container setup. )

 Ingo

\_\_\_\_\_\_\_\_\_\_\_\_\_\_\_\_\_\_\_\_\_\_\_\_\_\_\_\_\_\_\_\_\_\_\_\_\_\_\_\_\_\_\_\_\_\_\_

Subject: Re: [PATCH] Hookup group-scheduler with task container infrastructure Posted by [Srivatsa Vaddagiri](https://new-forum.openvz.org/index.php?t=usrinfo&id=667) on Fri, 14 Sep 2007 15:51:13 GMT [View Forum Message](https://new-forum.openvz.org/index.php?t=rview&th=3867&goto=20282#msg_20282) <> [Reply to Message](https://new-forum.openvz.org/index.php?t=post&reply_to=20282)

On Fri, Sep 14, 2007 at 11:41:58AM +0200, Ingo Molnar wrote:

- > \* Srivatsa Vaddagiri <vatsa@linux.vnet.ibm.com> wrote:
- > > Add interface to control cpu bandwidth allocation to task-groups.
- >
- > btw., just in case it was not obvious, i'll repeat my older assessment
- > of your patch: the general picture approach looks good to me and the
- > code is upstream-worthy.

Thanks for the feedback!

- > ( suggestion: if you want more people to test it then you might want to
- > do some add-on "put all users into separate groups" patch and .config
- > option which could be tried without people having to know anything
- > about container setup. )

I do want more people to test it and I agree that hooking onto user-id based groups is the best way to get that done. How do we implement that? I have two choices:

1. Do a kernel patch, as you suggest above, which defines task-groups based on user-id and hook that group definition with group scheduler. We need to provide some means for the admin to tune relative nice-value of each user (perhaps thr' sysctl?).

 This user-id based grouping will have to be mutually exclusive with task-container based grouping. Hence we need to ensure that only one form of grouping is selected and not both at compile time.

2. Enable only one form of grouping, which is task-container based. Provide a user-space daemon (attached) which can automatically put tasks of different users in different task-containers. The daemon will need to be started at early boot-time. It can also be extended to support a configuration file (ex: inittab) where cpu allocation for different users are specified. The fact that daemon is managing to provide fair allocation to users should be transparent.

 I hope that task-containers (aka cgroups) will go into 2.6.24, in which case the second option seems to be more attractive to me.

I will neverthless try to work out Option 1, just to see how it looks.

-- Regards, vatsa

Containers mailing list Containers@lists.linux-foundation.org https://lists.linux-foundation.org/mailman/listinfo/containers

\_\_\_\_\_\_\_\_\_\_\_\_\_\_\_\_\_\_\_\_\_\_\_\_\_\_\_\_\_\_\_\_\_\_\_\_\_\_\_\_\_\_\_\_\_\_\_

Subject: Re: [PATCH] Hookup group-scheduler with task container infrastructure Posted by [Srivatsa Vaddagiri](https://new-forum.openvz.org/index.php?t=usrinfo&id=667) on Fri, 14 Sep 2007 16:13:36 GMT [View Forum Message](https://new-forum.openvz.org/index.php?t=rview&th=3867&goto=20286#msg_20286) <> [Reply to Message](https://new-forum.openvz.org/index.php?t=post&reply_to=20286)

On Fri, Sep 14, 2007 at 09:29:13PM +0530, Srivatsa Vaddagiri wrote: > 2. Enable only one form of grouping, which is task-container based. Provide a > user-space daemon (attached) which can automatically put tasks of different Oops ..forgot to attach. But I realize that I had already sent the source for the daemon here:

 http://article.gmane.org/gmane.linux.kernel/553267

-- Regards, vatsa

Containers mailing list Containers@lists.linux-foundation.org https://lists.linux-foundation.org/mailman/listinfo/containers

\_\_\_\_\_\_\_\_\_\_\_\_\_\_\_\_\_\_\_\_\_\_\_\_\_\_\_\_\_\_\_\_\_\_\_\_\_\_\_\_\_\_\_\_\_\_\_

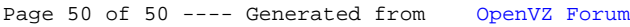